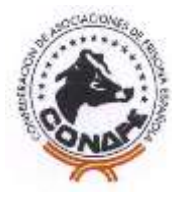

# **ANEXO IV. METODOLOGÍA DE EVALUACIONES GENÉTICAS**

### **(junio 2019)**

### **0. Introducción.**

Los datos fenotípicos relativos a cualquier carácter contemplado en este programa de cría, solamente se incluirán en la evaluación genética si dichos datos han sido generados sobre el sistema de registro descrito en el apartado anterior, que garantizará que pueda realizarse una estimación fiable de los valores genéticos correspondientes a esos caracteres/criterios.

Los métodos de evaluación genética que se emplean respetan los requisitos establecidos en la parte 1 del Anexo III del Reglamento (UE) 2016/1012.

Las evaluaciones genéticas del vacuno frisón español se calculan íntegramente en CONAFE mediante el método BLUP Modelo Animal, que garantiza la máxima probabilidad de evaluar y ordenar los toros de forma correcta

#### **1. Método BLUP-Modelo Animal.**

Las características más importantes del Modelo Animal son las siguientes:

• Evaluación simultánea de toros y vacas. De esta manera, al calcular la prueba de un toro a partir de los datos de sus hijas se puede tener en cuenta cuál es el mérito genético de las madres. Así se corrige el hecho de que los mejores toros se inseminen sobre las mejores vacas (acoplamiento preferencial).

En la evaluación genética de un animal se utiliza su propia información (calificación o lactación corregida por los efectos no genéticos que influyen en ella) y la de todos sus parientes (ancestros, contemporáneos y descendientes). Esto supone que se incluye la información de las familias de vacas.

- Para valorar la información propia de una vaca, se tiene en cuenta el nivel genético medio de las contemporáneas con las que la comparamos.
- La influencia de cada pariente depende del grado de parentesco, pero a medida que aumenta la descendencia de un animal, el peso de la información del resto de los parientes disminuye.
- La inclusión de las relaciones de parentesco permite aumentar la precisión del índice genético. Esto es especialmente importante para toros con pocas hijas. Para las vacas, asegura una mejor comparación de los índices calculados en diversos rebaños.

### **2. Interpretación de los índices genéticos de toros y vacas.**

Los índices genéticos calculados para toros y vacas corresponden a su valor reproductivo o valor de su genotipo para el carácter considerado. Por tanto, se espera que un toro transmita por término medio a su descendencia la mitad del valor publicado en este catálogo. Los Índices de Vaca son totalmente comparables con las pruebas de los toros, ya que están expresados sobre la misma base y escala.

### **3. Índices de pedigrí.**

Todo animal recibe la mitad de los genes de su padre y la otra mitad de su madre. Por ello, se puede estimar el índice genético de animales jóvenes sin prueba a partir de los índices genéticos de sus padres. A esta estimación se le llama Índice de Pedigrí:

Índice de Pedigrí =1/2\* (Prueba española del padre + Prueba española de la madre)

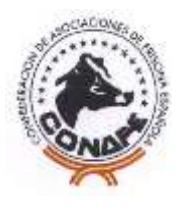

Es usado por los centros de inseminación artificial para elegir los toros jóvenes a genotipar. A nivel de rebaño sirve para seleccionar las novillas de reposición en aquellas ganaderías que no genotipan.

### **4. Requisitos de publicación para pruebas de descendencia.**

En el catálogo de sementales, se presentan las **Pruebas Oficiales de los toros para producción y tipo**. Tanto en producción como en tipo, se exigen 20 hijas en 10 rebaños para los toros nacionales o aquellos en testaje simultáneo con algún programa de testaje nacional y 75 hijas españolas en 50 rebaños para los toros extranjeros. En estos últimos también se exige que tengan prueba en otro país.

En las **Pruebas de Recuento de Células Somáticas** de los toros, el requisito para que su prueba sea oficial y se publique es que tengan 20 hijas en 10 rebaños y prueba en producción.

Para que un toro tenga **Prueba Oficial de Longevidad**, se exige que el toro tenga fiabilidad del 50% o que el toro tenga prueba oficial de producción, tipo y recuento de células somáticas.

Para que un toro tenga **Prueba Oficial de Días Abiertos**, se exige que el toro tenga 20 hijas en 10 rebaños o que el toro tenga prueba oficial de producción, tipo y recuento de células somáticas.

Para que un toro tenga **Prueba Oficial de Velocidad De Ordeño**, el requisito es que tenga 20 hijas en 10 rebaños, para los toros nacionales o en testaje simultáneo con algún programa de testaje nacional. Para los toros extranjeros se exigen 75 hijas españolas en 50 rebaños.

Para que un toro tenga **Prueba Oficial de Facilidad de Parto**, se exige que el toro alcance una fiabilidad mínima del 50% o que tenga prueba oficial de producción y tipo.

El toro debe haber sido registrado en CONAFE.

En cuanto a los Índices de Vaca, CONAFE elabora informes después de cada evaluación y los envía a todos los ganaderos, bien directamente o bien a través de sus Asociaciones o Federaciones autonómicas correspondientes.

### **5. Base genética de referencia.**

Los índices genéticos de toros y vacas están expresados como desviaciones al nivel genético medio de las vacas nacidas en 2006 (que se ha establecido como cero para 2016). La base de referencia será móvil (10 años atrás del año en curso) y se actualizará anualmente en las evaluaciones de junio.

Hay una excepción en las pruebas de longevidad y facilidad de parto, dado que sólo se valoran toros, la base genética de referencia es distinta, es el nivel genético medio de los toros del catálogo para longevidad funcional y facilidad de parto, respectivamente.

### **6. Fiabilidad.**

La fiabilidad mide la exactitud de los índices genéticos calculados. Depende fundamentalmente de la heredabilidad, número de hijas, de su distribución por los rebaños y del número de compañeras en cada grupo de comparación, pero también se ve influenciada por la información de los parientes más cercanos, incluyendo si éstos tienen valoración genómica. En las pruebas de producción las lactaciones extendidas reciben distinto peso según los días en lactación.

En el caso de las vacas, la fiabilidad depende de su propia información (número de lactaciones o calificaciones y número de compañeras en el grupo de comparación) y de la de sus parientes.

En longevidad, la fiabilidad se basa en el número de hijas con datos completos, la heredabilidad y la fiabilidad de las pruebas de sus ancestros machos, pero también en la información que aportan los caracteres de tipo que se utilizan como predictores de la longevidad.

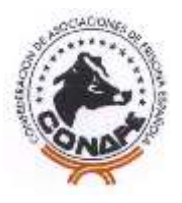

### **7. Datos utilizados.**

En la evaluación genética nacional se utilizan los datos del Control Lechero Oficial, de caracteres de salud y los datos de calificaciones disponibles a mediados de mayo para la evaluación que CONAFE publica en julio y a mediados de octubre para la evaluación que publica en noviembre.

### **8. Evaluación de caracteres de producción.**

Los caracteres que se evalúan son: producción de kg de leche, kg de grasa y kg de proteína. Los porcentajes de grasa y proteína se calculan indirectamente a partir de los valores genéticos de kg de leche, grasa y proteína.

Se utilizan lactaciones terminadas con una duración de la lactación de al menos 215 días y lactaciones en curso de al menos 65 días en lactación y dos controles. En ambos casos se calcula en CONAFE la producción extendida a 305 días a partir de los datos de los controles mensuales reales y de los predichos mediante la metodología de extensión de la lactación. En aquellas lactaciones con 305 días o más no es necesario extender la lactación. No se incluyen las lactaciones de las vacas de la Sección Anexa, ni aquellas de partos superiores al quinto.

Se ha utilizado un modelo animal (*Henderson, 1986*) en el que se tienen en cuenta los siguientes factores no genéticos que influyen sobre las producciones, cuya fórmula general es:

#### $v = RAG + LAE + LAMP + EP + ANIMAL + e$

donde:

- **y**: producción observada en una lactación
- **RAG**: Efecto fijo del grupo de animales que han parido en fechas próximas. Estos grupos de comparación se constituyen dentro de cada rebaño en función del año de parto. Según el número de lactaciones disponibles en un rebaño y año, este se podrá subdividir o no según vacas importadas o españolas, parto (1 o superior) y época de parto de las vacas. De esta manera, comparamos entre sí a las vacas con manejo similar. y se tienen en cuenta qué diferencias en producción son debidas a cambios en el manejo del rebaño (como alimentación, alojamientos, etc.).
- **LAE**: Efecto fijo del número de lactación y edad al parto: Al corregir este efecto es como si todas las vacas estuvieran en la misma lactación y hubieran parido a la misma edad. Se realiza distinto ajuste según zona (cornisa cantábrica, incluyendo Galicia, Asturias, Cantabria y País Vasco, y resto de España), período y nivel de producción del rebaño en primer parto.
- **LAMP**: Efecto fijo del número de lactación y mes de parto: Al ajustar por este factor se están teniendo en cuenta las distintas condiciones climáticas que soporta un animal según su época de parto y es como si todas las vacas hubieran parido en el mismo mes. Se realiza distinto ajuste según parto (1 o superior), zona (cornisa cantábrica y resto), período y nivel de producción del rebaño en primer parto.
- **EP**: Efecto ambiental permanente. Es un efecto aleatorio, al considerar todas las lactaciones disponibles de cada vaca y conociendo la repetibilidad de las producciones alcanzadas en las distintas lactaciones de una vaca, podemos separar la influencia de algunos efectos ambientales que afectan al animal a lo largo de toda su vida productiva, pero que no se transmiten a la descendencia.
- **Animal**: Efecto genético aditivo del animal. Es un factor aleatorio que incorpora las relaciones de parentesco. Cuando el padre y/o madre no se conocen, se definen grupos de padres y/o madres desconocidos en función de su probable nivel genético, que se

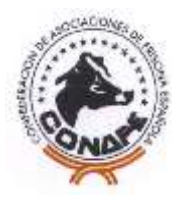

establece en función del sexo, origen y año de nacimiento de los hijos (grupos genéticos).

• **e**: efecto residual en el que se recoge todo lo no explicado por el modelo. Es un efecto aleatorio.

Ajustando por estos factores no genéticos y teniendo en cuenta la información de los familiares, se obtienen los valores genéticos de los animales. Cuando el padre y/o madre no se conocen, se definen grupos de padres y/o madres desconocidos en función de su probable nivel genético, que se establece en función del sexo, origen y año de nacimiento de los hijos (grupos genéticos).

Las heredabilidades consideradas en el análisis han sido 0,28 para la producción de Kg de leche, grasa y proteína. Las repetibilidades consideradas han sido 0,50 para kg de leche, grasa y proteína.

En el cálculo de las pruebas las lactaciones extendidas reciben distinto peso según los días en lactación.

Simultáneamente a la evaluación genética se realiza el ajuste de la heterogeneidad de varianzas (*Meuwissen et al, 1996*), asumiendo un modelo multiplicativo. Se establece como variabilidad de referencia la de las vacas paridas en 2002.

### **9. Evaluación de caracteres de tipo.**

Se evalúan los 17 caracteres lineales y el carácter general Miembros y Aplomos. Los caracteres lineales son los recomendados por la Federación mundial de Holstein-Frisona y evaluados por INTERBULL, más el carácter Colocación de Pezones Posteriores. A partir de estas evaluaciones genéticas se calculan unos índices sintéticos: Índice de Capacidad (ICAP), Índice de Patas y Pies (IPP), Índice Compuesto de Ubre (ICU) e Índice Global de Tipo (IGT), obtenidos a partir de las pruebas de los rasgos lineales y evaluados por INTERBULL.

La evaluación genética está basada en las calificaciones realizadas por los calificadores de CONAFE mediante el Método Lineal. Los datos anteriores a 1984 no han sido considerados en este análisis porque no fueron recogidos mediante el sistema lineal. Tampoco se incluyen los realizados entre 1984 y 1991, ambos inclusive, por ser anteriores a la armonización de la calificación a nivel internacional. Solamente se incluyen primeras calificaciones realizadas en los 4 primeros partos y no se incluyen las calificaciones de las vacas de la Sección Anexa.

En el carácter Miembros y Aplomos, se aplica la transformación de Snell para transformar la escala categórica a una escala de 0 a 100, teniendo en cuenta la frecuencia de cada categoría. Se aplica un modelo multicarácter entre todos los caracteres evaluados (*Misztal et al, 1992*).

Se ha utilizado un modelo animal (*Henderson, 1986*) en el que se tienen en cuenta los siguientes factores que influyen en la calificación de la vaca y cuya fórmula general es la siguiente:

### **y = RVC + RCP + LAE + EL + ANIMAL + e**

donde:

- **y:** calificación asignada en un carácter.
- **RVC:** Efecto fijo rebaño-visita-calificador: Dentro de cada rebaño comparamos entre sí a las vacas que han sido calificadas en la misma visita y por el mismo calificador.
- **RCP:** Efecto fijo Ronda-Calificador-Parto (1 o superior): Este efecto se introduce para tener en cuenta algunos cambios en las definiciones y las formas de calificar de los caracteres lineales a lo largo de los últimos años debido a la armonización internacional, teniendo en cuenta que estos cambios han podido afectar de distinta forma a los datos de distintos calificadores y distintos partos.

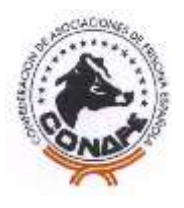

- **LAE:** Efecto fijo del número de lactación y edad en el momento de la calificación: Al considerar este factor es como si todas las vacas hubieran sido calificadas en la misma lactación y a la misma edad. Se realiza distinto ajuste según zona (cornisa cantábrica y resto) y nivel de producción del rebaño en primer parto.
- **EL:** Efecto fijo del estado de lactación en el momento de la calificación: Al ajustar este efecto es como si todas las vacas hubieran sido calificadas en el mismo estado de lactación. Se realiza distinto ajuste según parto (1 o superior), zona (cornisa cantábrica y resto) y nivel de producción del rebaño en primer parto.
- **Animal**: Efecto genético aditivo del animal. Es un factor aleatorio que incorpora las relaciones de parentesco. Cuando el padre y/o madre no se conocen, se definen grupos de padres y/o madres desconocidos en función de su probable nivel genético, que se establece en función del sexo, origen y año de nacimiento de los hijos (grupos genéticos).
- **e**: efecto residual en el que se recoge todo lo no explicado por el modelo. Es un efecto aleatorio.

Ajustando por estos factores y teniendo en cuenta la información de los familiares a través de la genealogía, se obtienen los valores genéticos de los animales. Cuando el padre y/o madre no se conocen, se definen grupos de padres y/o madres desconocidos en función de su probable nivel genético, que se establece en función del sexo, origen y año de nacimiento de los hijos (grupos genéticos).

Para presentar los resultados, los índices genéticos de tipo se estandarizan a una varianza común, la de los toros publicados en el catálogo, de tal manera que todos los caracteres se expresen con la misma escala de variación.

En cuanto a las heredabilidades y desviaciones típicas utilizadas en el análisis, son las que aparecen en los siguientes cuadros:

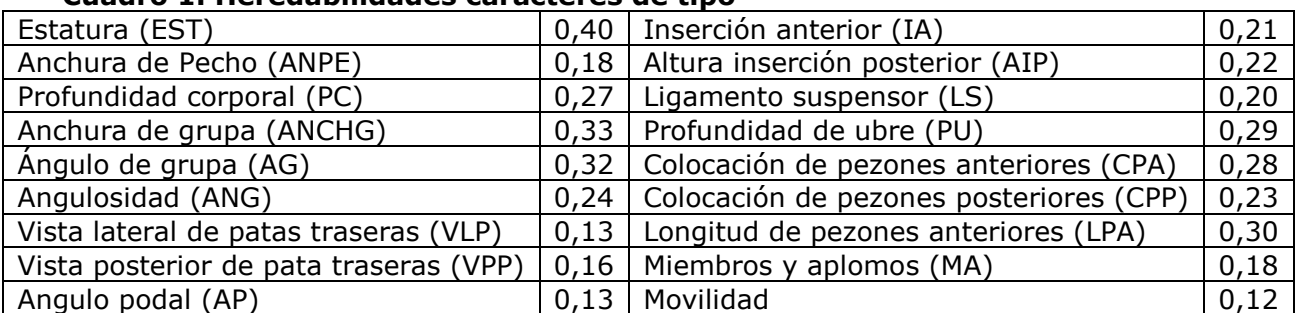

### **Cuadro 1. Heredabilidades caracteres de tipo**

### **Cuadro 2: Desviaciones típicas utilizadas para estandarización de tipo**

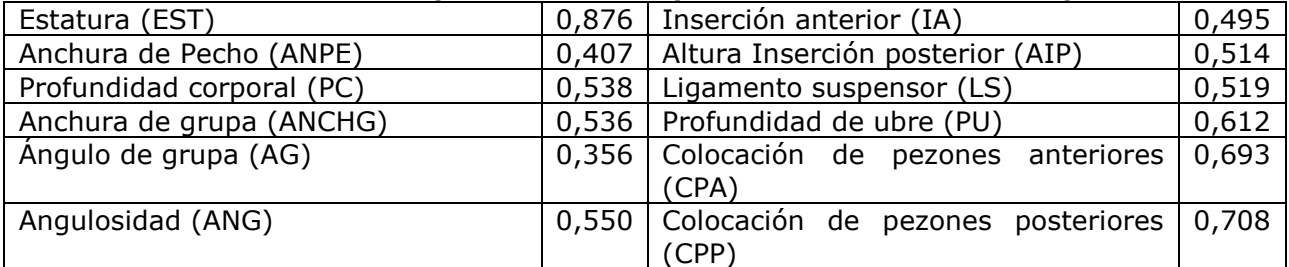

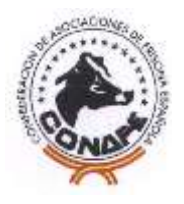

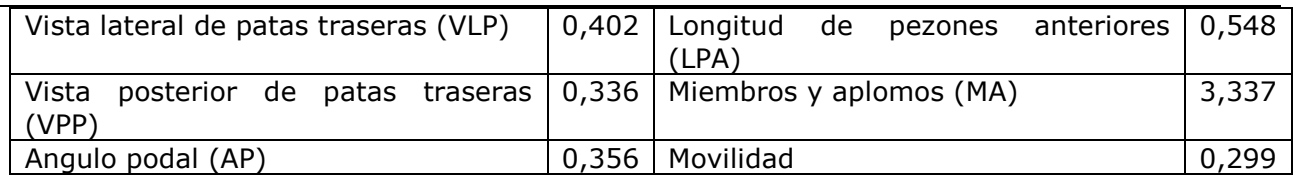

### **10. Evaluación de recuento de células somáticas**

Se utilizan sólo las lactaciones terminadas y las lactaciones en curso válidas para la evaluación genética de los caracteres de producción. A dichas lactaciones se le exige que tengan como mínimo un control de recuento celular válido y que el primer control de recuento de células somáticas válido esté entre 5 y 67 días desde la fecha del parto. No se incluyen las lactaciones de las vacas de la Sección Anexa, ni aquellas de partos superiores al quinto.

Los recuentos celulares de cada control se transforman a una escala lineal de 1 a 9 mediante una transformación logarítmica según la siguiente expresión:

$$
RCST = \log_2 \left[ \begin{array}{c} RCS \\ 100.000 \end{array} \right] + 3
$$

Los datos de control a control del recuento de células somáticas varían según una serie de factores ambientales. El estado de lactación, el mes del control son los factores más significativos. El estado de lactación ha sido definido considerando cada intervalo de 10 días como un nivel durante los 30 primeros días después del parto, luego el intervalo se aumenta a 30 días, salvo el último que tiene 35 días. El mes de control es el mes correspondiente del año en el cual se hizo el control. Por ello, el cálculo de una media aritmética de los controles de RCST como medida resumen por lactación viene precedido por un pre-ajuste de los controles diarios por el estado de lactación y el mes del control. En ambos ajustes se distingue entre lactaciones de primer parto y lactaciones posteriores.

La media calculada se llama recuento de células somáticas por lactación (RCSL):

$$
RCSI_i = \sum_{j=1}^{K} \frac{RCSI_{ij}}{K}
$$

RCSLi: Recuento de células somáticas en la lactación i.

RCSTij: Los controles de RCST de la lactación i

k: Número de controles en la lactación i.

Se ha utilizado un modelo animal (*Schutz, M. 1994*) en el que se tienen en cuenta los siguientes factores que influyen sobre la medida de recuentos de células somáticas por lactación, cuya fórmula es la siguiente:

### **y = RAG + LAE + MP + EP + ANIMAL + e**

donde:

• **y**: recuento de células somáticas por lactación.

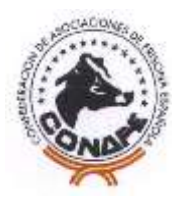

- **RAG**: Efecto fijo del grupo de animales que han parido en fechas próximas. Dentro de cada rebaño, comparamos así a las vacas con manejo similar. De esta manera, se corrigen las diferencias en RCSL debidas a cambios en el manejo del rebaño (como limpieza, higiene, alojamientos, etc.).
- **LAE**: Efecto fijo del número de lactación y edad al parto. Al corregir este efecto es como si todas las vacas estuvieran en la misma lactación y hubieran parido a la misma edad.
- **MP**: Efecto fijo del mes de parto. Al ajustar por este factor se están teniendo en cuenta las distintas condiciones climáticas que soporta un animal según su época de parto y es como si todas las vacas hubieran parido en el mismo mes.
- **EP:** Efecto ambiental permanente. Es un efecto aleatorio. Al considerar todas las lactaciones disponibles de cada vaca y conociendo la repetibilidad de RCSL alcanzadas en las distintas lactaciones de una vaca, podemos separar la influencia de algunos efectos ambientales que afectan al animal a lo largo de toda su vida productiva, pero que no se transmiten a la descendencia.
- **Animal:** Efecto genético aditivo del animal. Es un factor aleatorio que incorpora las relaciones de parentesco. Cuando el padre y/o madre no se conocen, se definen grupos de padres y/o madres desconocidos en función de su probable nivel genético, que se establece en función del sexo, origen y año de nacimiento de los hijos (grupos genéticos).
- **e:** efecto residual en el que se recoge todo lo no explicado por el modelo. Es un efecto aleatorio.

Ajustando por estos factores no genéticos y teniendo en cuenta la información de los familiares, se obtienen los valores genéticos de los animales. Cuando el padre y/o madre no se conocen, se definen grupos de padres y/o madres desconocidos en función de su probable nivel genético, que se establece en función del sexo, origen y año de nacimiento de los hijos (grupos genéticos).

En el cálculo de las pruebas, las lactaciones reciben distinto peso según el número de controles válidos de recuento de células somáticas utilizados en el cálculo de la media resumen de dicha lactación.

La heredabilidad y la repetibilidad del RCSL utilizadas fueron estimadas sobre una muestra de los datos. La heredabilidad es igual a 0,18 y la repetibilidad es igual a 0,37.

Las pruebas se publican multiplicadas por -1 de forma que los mejores animales son los que tienen el valor genético más alto. Se presentan con una escala de media 100 y desviación típica 10, es decir entre 70 y 130. A mayor valor de la prueba de un toro, menor recuento de células somáticas tendrán sus hijas debido a la genética. El valor de una desviación típica es de 0,420 unidades de la escala lineal de 1 a 9.

### **11. Evaluación de longevidad funcional.**

El carácter evaluado es la longevidad funcional medida como el período de tiempo transcurrido desde el primer parto de la vaca hasta el final de su vida productiva.

Se ha empleado el método BLUP pero con las siguientes peculiaridades:

• **Modelo Padre-Abuelo materno**. A diferencia del modelo animal, aquí solo se valoran los machos. Mediante este modelo, un toro se valora en función de la información de sus hijas y de la de todos sus parientes machos. Se han incluido los grupos genéticos de padres y abuelos maternos cuya fecha de nacimiento exacta u origen son desconocidos.

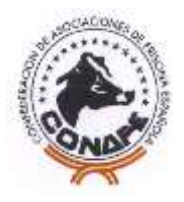

Estos grupos se establecen en función del año de nacimiento y del nivel genético de sus descendientes.

• Se ha aplicado el **análisis de supervivencia** (*Ducrocq and Sölkner, 1994*) que permite combinar la información de vacas que han terminado su vida productiva ("datos completos") con la de aquellas vacas que aún están produciendo ("datos censurados").

La fórmula y los factores del modelo son:

### **y = RAE + Edad1 + LAEL +CTR + DP+ Reg + AABA +Padre + 0,5 Abuelo Materno + e**

donde:

- **y**: observación disponible en la hija.
- **RAE:** Efecto aleatorio Rebaño-Año-Estación de parto: Para comparar vacas con manejo similar dentro de un mismo rebaño.
- **Edad1**: Efecto fijo de la edad al primer parto: Para corregir la diferencia que existe debido a diferentes edades al primer parto.
- **LAEL**: Efecto fijo Lactación-Estado de lactación: Para tener en cuenta las diferentes lactaciones de cada vaca, así como las diferentes fases dentro de cada lactación. Se han considerado como máximo cinco lactaciones.
- **CTR**: Efecto fijo del cambio de tamaño del rebaño: Al incluir este factor, es como si el tamaño de los rebaños fuera estable a lo largo de los años y la longevidad no se ve afectada por este efecto.
- **DP**: Efecto fijo de la desviación de producción de leche, grasa y proteína respecto a sus compañeras de establo. Incluyendo estos efectos corregimos la incidencia de los niveles de producción sobre la longevidad. Se han considerado distintos factores de corrección de los caracteres productivos para primera lactación y para lactaciones sucesivas.
- **Reg**: Efecto fijo de Región. Con el objeto de corregir las diferencias existentes entre las distintas regiones, se ha introducido este factor, de este modo, la longevidad es independiente de la zona donde se produce el dato.
- **AABA**: Efecto fijo del Año de nacimiento de la Abuela Materna de las vacas. Se ha incluido para que la longevidad directa no esté influida por este factor.
- **Padre**: Efecto genético aditivo del padre de la vaca. Es un efecto aleatorio que incorpora las relaciones de parentesco entre machos.
- **Abuelo Materno**: Efecto genético aditivo del abuelo materno. Es un efecto aleatorio que incorpora las relaciones de parentesco entre machos.
- **e:** efecto residual en el que se recoge todo lo no explicado por el modelo. Es un efecto aleatorio.

Una vez ajustados los datos por estos factores y junto a la información genealógica de los machos, se obtienen los valores genéticos de los toros expresados como riesgo relativo de desecho.

La heredabilidad utilizada en este análisis es de 0,09.

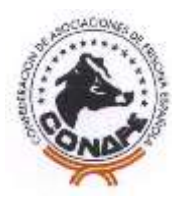

Los toros más jóvenes tienen muy poca información sobre la longevidad de sus hijas y, por lo tanto, no dispondrían de prueba de longevidad funcional o ésta tendría muy baja fiabilidad. Para solventar este problema, al menos de forma parcial, se calcula un valor genético de la longevidad a partir de las pruebas de Recuento de células somáticas, de Profundidad de Ubre y del Efecto Materno de la prueba de Facilidad de Parto. Esta prueba, calculada de este modo, es la Longevidad Funcional o Longevidad Indirecta.

Obtenemos la Longevidad Funcional COMBINADA, que es la única prueba de longevidad que se publica, a partir de la Longevidad Directa (basada en la longevidad de las hijas de un toro) y de la Longevidad Indirecta (obtenida a partir de las pruebas de Recuento de células somáticas, Profundidad de Ubre y Efecto Materno de Facilidad de Parto).

Las pruebas de Longevidad Funcional de las vacas se calculan de forma indirecta a partir de las pruebas de Recuento de células somáticas, Profundidad de Ubre y Efecto Materno de Facilidad de Parto.

Para presentar los resultados los índices genéticos de longevidad funcional se transforman a una escala de media 100 y desviación típica 10. El valor 100 representa el valor genético medio de todos los toros con prueba oficial. Una prueba superior a 100 indica que ese toro tiene un mérito genético para longevidad superior al mérito genético medio de los toros con prueba oficial. Si es inferior a 100, indicará que su mérito genético para longevidad es inferior al valor medio de los toros con prueba oficial.

Para que un toro tenga PRUEBA OFICIAL DE LONGEVIDAD, se exige que el toro tenga fiabilidad del 50% en la prueba oficial de Longevidad Combinada o que el toro tenga prueba oficial de Producción, Tipo y Recuento de células somáticas.

#### **11.1. Predición de la LONGEVIDAD COMBINADA a partir de la LONGEVIDAD DIRECTA y los caracteres de Profundidad de Ubre, recuento de células somátidas y facilidad de parto materna.**

a) La longevidad funcional directa se obtiene a través de la función de riesgo, es decir, la probabilidad de que una vaca sea desechada dado que está viva en el momento de iniciar la valoración, utilizando técnicas de análisis de supervivencia. Se utiliza el paquete de programas del Survival Kit (Ducrocq y Solkner, 1998).

El modelo Weibull de función de riesgo que se aplica es el siguiente:

$$
h(t) = h_0(t)^* \exp\{x'\beta\}
$$

Esta ecuación puede ser desglosada para una mejor comprensión: h(t)= h<sub>o</sub>(t)\*exp{ ra<sub>i</sub>(t)+ ep<sub>i</sub> + les<sub>k</sub>(t') + tr<sub>l</sub>(t') + lec<sub>m</sub>(t) + gra<sub>n</sub>(t) + pro<sub>o</sub>(t) +reg<sub>p</sub>(t) +  $na<sub>0</sub>(t) + Tr + AM<sub>s</sub>$ 

siendo,

**h(t)** la función de riesgo (probabilidad de que la vaca sea eliminada t días después del primer parto).

**h<sup>o</sup> (t)** la función de riesgo base (que se asume es arbitraria y representa a la media). **ra<sup>i</sup> ()** es el efecto del grupo de comparación rebaño-año. Este efecto es considerado aleatorio y se le supone una distribución loggamma.

**ep<sup>j</sup>** es el efecto de la edad al primer parto.

**les<sup>k</sup> (t)** es el efecto del número de lactación, que va cambiando después del primer parto en cada lactación, combinado con el estado de lactación que cambia dentro de cada lactación.

**Trl(t)** es el efecto correspondiente al cambio de tamaño que ocurre en el rebaño cada año en cuanto al número de vacas en producción.

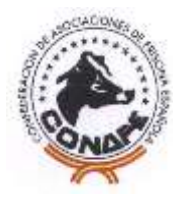

**lecm, gran, pro<sup>o</sup> (t)**, son los efectos de la leche, grasa y proteína respectivamente desviados de la media del rebaño (en porcentaje) en el año de cada parto respectivamente.

**regp(t)** es el efecto correspondiente a la región.

**naq(t)** es el efecto del año de nacimiento de la abuela materna de la vaca que da el dato.

**T<sup>r</sup>** es el efecto genético aditivo del toro, padre de la vaca que da el dato.

**AMs** es el efecto genético aditivo del abuelo materno de la vaca que da el dato.

Los parámetros genéticos que se utilizan en la valoración directa son la heredabilidad del carácter se estimó en base a la siguiente ecuación:  $h^2 = 4\sigma^2$ <sub>s</sub> /  $(\sigma^2$ <sub>s</sub> + 1) = 0,091

, siendo 
$$
σ2s
$$
 la varianza debido a los machos.

$$
FB = \frac{N^{c} * h^{2}}{\left[ (N^{c} - 1) * h^{2} \right] + 4}
$$

Donde  $N^c$  = Número de Hijas con dato completo + ½ Número de Nietas con dato completo y  $h^2$  = Heredabilidad del carácter.

b) La longevidad funcional indirecta se calcula para cada toro a partir de los valores genéticos de Recuento de Células Somáticas ( *VGRCS* ) Profundidad de Ubre ( *VGPU* ) y el efecto materno de Facilidad de Parto (  $^{VG}_{^{FPM}}$  ) según la siguiente ecuación:

$$
VG_{PI} = \quad VG_{RCS} * w_1 + VG_{PU} * w_2 + VG_{FPM} * w_3 + \mu_{LD}
$$

Donde, los factores correctores w son los vectores resultantes del siguiente producto para cada *carácter:*

$$
w = (\gamma_{\scriptscriptstyle L\!I} \sigma_{\scriptscriptstyle L} \sigma_{\scriptscriptstyle L} \;)(V_{\scriptscriptstyle I})^{-1}
$$

Siendo,  $\gamma_{\mu}\sigma_{\nu}\sigma_{\mu}$  es el vector que relaciona la correlación entre la longevidad y cada carácter del índice, y sus desviaciones típicas correspondientes;

 $(V_{_I})^{-1}$  es la inversa de la matriz de varianzas y covarianzas entre los caracteres que intervienen en la prueba.

El valor de la prueba indirecta se ajusta a la misma escala que el valor de longevidad funcional directa. Así los valores obtenidos son: Para RCS: *WG<sub>PI</sub>* = *VG<sub>RCS</sub>* \*  $w_1$ <br>os factores correcte<br>la *carácter:*<br> $w = (\gamma_{LI}\sigma_{L}\sigma_{I})$ <br> $\gamma_{LI}\sigma_{L}\sigma_{I}$  es el vect<br>del índice, y sus de<br>s la inversa de la<br>len en la prueba.<br>de la prueba indire<br>l directa. Así los val<br>S:<br> $w_1 = 0$ 

 $w_1 = 0.381921058$ 

Para PU:

 $w_2 = 0,388682066$ 

Para FPM:

$$
w_3 = 0.177329739
$$

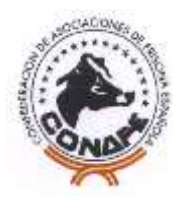

La longevidad Combinada para cada toro se calcula obtiene a partir de las predicciones directa e indirecta de la longevidad. Cada una de ellas interviene con un peso determinado, que depende de la cantidad de información utilizada para elaborar las pruebas.

LONG COMBINADA =  $(w_D *$  LONG DIRECTA) +  $(w_I *$  LONG INDIRECTA)

Estos coeficientes ( $w_D$ ,  $w_I$ ) nos van a indicar el peso que van a tener en la prueba combinada la prueba directa y la indirecta de modo que:

$$
w_D = \frac{(1 - FB_{LONG NID} * c)}{(1 - FB_{LONG DIR} * FB_{LONG NID} * c^2)}
$$
  

$$
w_I = \frac{(1 - FB_{LONG DIR} * c)}{(1 - FB_{LONG DIR} * FB_{LONG NID} * c^2)}
$$

Donde:

$$
C = 1 - \frac{NH_{LONG DIR-LONG IND}}{NH_{LONG IND}} \star \sqrt{\frac{(4 - h_{LONG DIR}^2)(4 - h_{LONG DID}^2)}{(h_{LONG DIR}^2 \star h_{LONG DID}^2)}}
$$

Siendo:

*NHLONG DIR* <sup>−</sup>*LONG IND* el número de hijas del toro comunes en la prueba de longevidad y las de los caracteres de la prueba indirecta.

*NHLONG DIR* el número de hijas con que se valoró el toro para Longevidad Funcional

*NHLONG IND* el número medio de hijas con que se valoró para los caracteres que forman la Prueba Indirecta

2  $h$ <sup>2</sup><br>*LONG* DIR es la heredabilidad del carácter Longevidad Funcional

2  $h$ <sup>2</sup><br>*LONG* IND es la heredabilidad media de los caracteres que intervienen en la Prueba Indirecta.

### **12. Evaluación de días abiertos.**

Los **días abiertos** a utilizar como dato en la evaluación se han calculado restando 282 días al intervalo entre partos. El intervalo entre partos debe estar entre 300 y 600 días y los valores de días abiertos superiores a 250 se fijan en 250. Para evitar un posible sesgo en las pruebas de los toros, se exige que el intervalo entre el parto y el último control del rebaño sea de al menos 600 días. Con ello se evita que la información de las hijas con menor intervalo entre partos esté disponible antes que las de las hijas con mayor intervalo entre partos.

Se ha utilizado un **modelo animal multicarácter** (*VanRaden et al, 2004*) en el que se consideran los datos de primeros partos de días abiertos y kg de leche a 120 días, así como los datos disponibles de angulosidad y condición corporal. Los modelos que se consideran en kg de leche y caracteres de tipo son similares a los descritos para las evaluaciones oficiales de esos

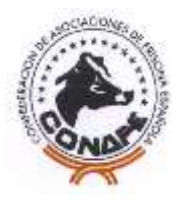

caracteres. En la fórmula del modelo de días abiertos se tienen en cuenta los siguientes factores no genéticos que influyen sobre los días abiertos:

### **y = RAG + Edad1 + LAMP + EP + ANIMAL + e**

donde:

- **y**: días abiertos observados.
- **RAG**: Efecto fijo del grupo de animales que han parido en fechas próximas. Estos grupos de comparación se constituyen dentro de cada rebaño en función del año de parto. Según el número de lactaciones disponibles en un rebaño y año, este efecto se podrá subdividir o no según vacas importadas o españolas, parto (1 o superior) y época de parto de las vacas. De esta manera, comparamos entre sí a las vacas con manejo similar. y se tienen en cuenta qué diferencias en días abiertos son debidas a cambios en el manejo del rebaño (como alimentación, alojamientos, etc.).
- **Edad1**: Efecto fijo de la edad al primer parto: Al corregir este efecto es como si todas las vacas hubieran parido a la misma edad. Se realiza distinto ajuste según zona (cornisa cantábrica, incluyendo Galicia, Asturias, Cantabria y País Vasco, y resto de España), período y nivel de producción del rebaño en primer parto.
- **LAMP**: Efecto fijo del mes de parto: Al ajustar por este factor se están teniendo en cuenta las distintas condiciones que soporta un animal según su época de parto y es como si todas las vacas hubieran parido en el mismo mes. Se realiza distinto ajuste según zona (cornisa cantábrica y resto), período y nivel de producción del rebaño en primer parto.
- **Animal**: Efecto genético aditivo del animal. Es un factor aleatorio que incorpora las relaciones de parentesco. Cuando el padre y/o madre no se conocen, se definen grupos de padres y/o madres desconocidos en función de su probable nivel genético, que se establece en función del sexo, origen y año de nacimiento de los hijos (grupos genéticos).
- **e**: efecto residual en el que se recoge todo lo no explicado por el modelo. Es un efecto aleatorio.

Ajustando por estos factores no genéticos y teniendo en cuenta la información de los familiares, se obtienen los valores genéticos de los animales. Cuando el padre y/o madre no se conocen, se definen grupos de padres y/o madres desconocidos en función de su probable nivel genético, que se establece en función del sexo, origen y año de nacimiento de los hijos (grupos genéticos).

Las heredabilidades consideradas en el análisis han sido 0,04 para días abiertos, 0,27 para kg de leche a 120 días, 0,24 para angulosidad y 0,22 para condición corporal. Las correlaciones genéticas consideradas entre días abiertos y kg de leche a 120 días, angulosidad y condición corporal son, respectivamente, 0,52; 0,46 y -0,51.

Las pruebas se multiplican por -1 de forma que los mejores animales son los que tienen el valor genético más alto. Se presentan con una escala de media 100 y desviación típica 10, es decir, entre 70 y 130. A mayor valor de la prueba de un toro, menores días abiertos tendrán sus hijas debido a la genética, y, por lo tanto, serán más fértiles. El valor de una desviación típica es de 10 días abiertos.

### **13. Evaluación de velocidad de ordeño.**

La evaluación genética de Velocidad de Ordeño está basada en los datos del Control Lechero Oficial. El dato de velocidad de ordeño está tomado por el controlador en la primera lactación de

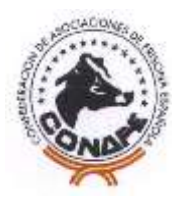

cada animal, en el segundo control en la medida que es posible y, en aquellas ganaderías que pueden ofrecer la información de Flujo de ordeño, se recoge este dato. El controlador codifica la velocidad de ordeño en tres códigos:

- 1: Ordeño rápido
- 2: Ordeño Normal
- 3: Ordeño Lento

### El Flujo de ordeño

Se utilizan los datos recogidos a partir de 1995, en primera lactación, donde la edad al primer parto está entre 18 y 40 meses. El dato de velocidad de ordeño debe ser recogido entre 5 y 305 días después de la fecha del primer parto. No se incluyen las lactaciones de las vacas de registro auxiliar.

Se utiliza un modelo animal multicarácter, que incluye los dos tipos de fenotipos recogidos, cuya fórmula es la siguiente y en el cual se tienen en cuenta los siguientes factores:

### **y = RAG + Edad1 + MP + DILAC + ANIMAL + e**

donde:

- **y**: velocidad de ordeño observada.
- **RAG**: Efecto fijo del grupo de animales que han parido en fechas próximas. Dentro de cada rebaño, comparamos las vacas con manejo similar. De esta manera, se corrigen las diferencias debidas a cambios en el manejo del rebaño (como limpieza, higiene, alojamientos, etc.).
- **Edad1**: Efecto fijo de la edad al primer parto: al corregir este efecto es como si todas las vacas hubieran parido a la misma edad.
- **MP**: Efecto fijo del mes de parto: al ajustar por este factor se están teniendo en cuenta las distintas condiciones que soporta el animal según su época de parto. Al considerar este efecto es como si todas las vacas hubieran parido en el mismo mes.
- **DILAC**: Efecto fijo de los días en lactación: Los días en lactación en el momento de efectuar el control afecta al dato de velocidad de ordeño. Considerar este efecto en el modelo equivale a que todas las vacas hubieran sido controladas en el mismo intervalo de días en lactación. Los días en lactación han sido codificados en intervalos de 30 días desde la fecha del parto.
- **Animal**: Efecto genético aditivo del animal. Es un factor aleatorio que incorpora las relaciones de parentesco. Cuando el padre y/o madre no se conocen, se definen grupos de padres y/o madres desconocidos en función de su probable nivel genético, que se establece en función del sexo, origen y año de nacimiento de los hijos (grupos genéticos).
- **e**: efecto residual en el que se recoge todo lo no explicado por el modelo. Es un efecto aleatorio.

Ajustando por estos factores no genéticos y teniendo en cuenta la información de los familiares, se obtienen los valores genéticos de los animales. Cuando el padre y/o la madre no se conocen, se definen grupos de padres desconocidos en función de su probable nivel genético, que se establece en función del sexo, origen y año de nacimiento de los hijos (grupos genéticos).

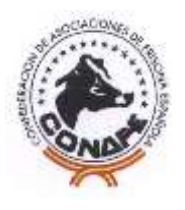

La heredabilidad de velocidad de Ordeño fue estimada sobre una muestra de los datos es igual a 0,11.

Las pruebas obtenidas se multiplican por –1 de forma que los animales con valores altos son los animales que transmiten ordeños más rápidos. Posteriormente se transforman a una escala de media 100 y desviación típica 10, como todos los caracteres funcionales. A mayor valor de la prueba de un toro, más rápido es el ordeño de sus hijas debido a la genética. El valor de una desviación típica es de 0,094.

### **14. Evaluación de facilidad de parto.**

Se ha utilizado la información de lactaciones válidas donde el padre del ternero es de raza frisona. Los datos de facilidad de parto se han codificado en dos categorías:

1ª recoge tanto los partos normales, en los que no se ha observado ninguna incidencia durante el parto como aquellos partos que han tenido una ligera dificultad y ha habido intervención humana aunque sin ésta, el parto se hubiera producido igualmente.

2ª incluye aquellos partos en los que es imprescindible la intervención humana, es decir, contempla tanto a los partos difíciles como a los partos muy difíciles.Este carácter se evalúa mediante el método BLUP, modelo Padre-Abuelo Materno, con el que se valoran sólo los toros en función de la información de los nacimientos de toda su descendencia y de la de todos sus parientes.

Se ha aplicado un modelo de caracteres umbrales que analiza los datos categóricos (Foulley, J.L., Manfredi, E. 1991; Foulley, J.L., Gianola, D. 1996), cuya fórmula es:

#### **y= Sex + NP + MP +AP+ Reg+ RAa+ Vaca + Padre + 0,5 Abuelo Materno + e**

- **Sex**: Sexo del ternero, efecto fijo para tener en cuenta la diferente envergadura y peso de los dos sexos al nacer.
- **NP**: Número de Parto de la vaca, factor fijo que corrige las diferencias existentes entre el primer parto y los partos posteriores.
- **MP**: Mes de parto, al incluir este efecto fijo se trata de considerar el mes de parto es estable.
- **AP**: Año de parto: incluyendo este efecto fijo se corrigen las diferencias entre los distintos años de parto.
- **Reg**: Región, efecto fijo que corrije las diferencias de manejo entre las distintas regiones.
- Además, se ha tenido en cuenta la heterogeneidad de varianzas (Ducrocq, V. 2000) entre los diferentes efectos ambientales: Sexo del ternero, Número de parto de la vaca, Mes, Año de parto y Región.
- **RAa**: Rebaño-Año, como efecto aleatorio, que se ha tenido en cuenta la interacción entre el rebaño y año de parto. Incluyendo este efecto es como si todos los partos se produjeran en el mismo rebaño-año.
- **Vaca**: se incluye a la vaca como efecto aleatorio para limpiar de este efecto la incidencia en la facilidad al parto.

Una vez ajustados los datos por estos factores y junto a la información genealógica de los toros, se obtienen dos valores genéticos para facilidad de parto para cada macho:

- Efecto directo: que mide la facilidad con la que nace la descendencia de un toro.
- Efecto materno: indica la facilidad con la que las hijas de un toro paren.

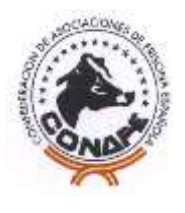

Estos valores genéticos se multiplican por -1 y, posteriormente, son transformados a una escala de media 100 y desviación típica 10 de modo que los mejores toros para ambos efectos son los que están por encima del valor 100 y los toros por debajo de 100 están por debajo de la media.

La heredabilidad total utilizada en esta valoración es de 0,07.

### **15. ICO: Índice de mérito genético total.**

El objetivo de la selección es obtener los animales que van a ser más rentables en las circunstancias económicas futuras. Con este fin, CONAFE, acordó en 1992 un índice de selección (ICO) que combina los valores genéticos de producción y tipo.

A partir de Junio de 2019 se aplican en el cálculo del ICO los pesos siguientes a los caracteres incluidos en el mismo: 11% kg leche, 17% kg grasa, 21% kg proteína, 12% ICU, 8% IPP, 11% longevidad funcional, 8% recuento de células somáticas, 8% días abiertos y 4% ISP, utilizando las desviaciones típicas de los toros publicados en el catálogo.

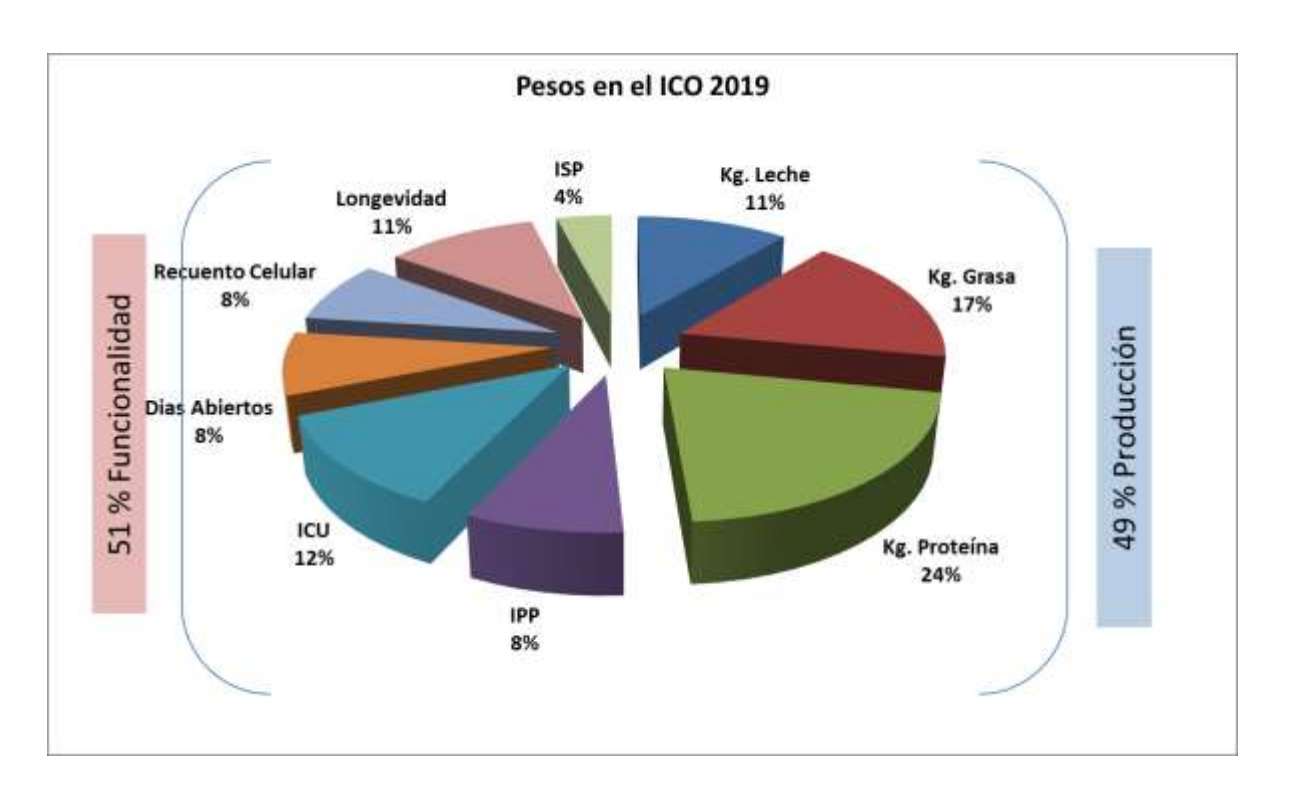

La fórmula del ICO, actualizada en 2019, es:

$$
\hskip 10pt \begin{aligned} \text{ICO}_{2019} & = 1645 + 14,8\\ & \ast \left( 11 * \frac{KL}{DT_{KL}} + 17 * \frac{KG}{DT_{KG}} + 21 * \frac{KP}{DT_{KP}} + 12 * \frac{ICU_{2019}}{DT_{ICU}} + 8 * \frac{IPP_{2019}}{DT_{IPP}} + 11 * \frac{(Longevidad - 100)}{DT_{Long}} + 8\\ & \ast \frac{(RCS - 100)}{DT_{RCS}} + 8 * \frac{(DA - 100)}{DT_{DA}} + 4 * \frac{(ISP - 100)}{DT_{ISP}} \right) \end{aligned}
$$

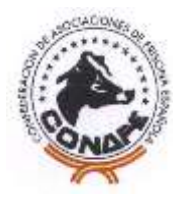

#### donde:

En la expresión del ICO, las pruebas están divididas entre unos valores, que son las desviaciones típicas de los toros del catálogo para cada carácter, que son:

 $DT_{KL}$ = 793, es la desviación típica para kilos de leche (KL)  $DT_{KG}$ = 28, desviación típica para kilos de grasa (KG)  $DT<sub>KP</sub> = 25$ , desviación típica para kilos de proteína (KP)  $DT_{ICU}= 1$ , desviación típica para Índice compuesto de ubre (ICU)  $DT_{IPP}= 1$ , desviación típica para Índice compuesto de patas (IPP) DTLong= 10, desviación típica para longevidad (Long) DTRCS= 10, desviación típica para recuento de células somáticas (RCS)  $DT<sub>DA</sub>= 10$ , desviación típica para días abiertos (DA)  $D_{\text{DCE}}$ = 10, desviación típica para efecto directo de facilidad de parto (DCE)  $DT<sub>ISP</sub> = 8,3$ , desviación típica para índice de salud podal (ISP) DT<sub>VOR</sub>= 10, desviación típica para velocidad de ordeño (VOR)

Los índices sintéticos de tipo que se calculan son:

IGT=  $(11*ANG + 3,5*PE + 6*PC + 4*ANC + 1,5*AG + 6*VPP + 4*AP + 2*VLPTR +$  $+ 11*MV + 7*IA + 10*IP + 5*LIG + 21*PU + 3*PATR + 3*PPOTR + 2*LPTR)/71$ ICAP= (21\*EST +1 9\*ANPE + 57\*PC + 3\*ANCHG)/89 IPP=  $(52*MA + 33*VPP + 14*AP + 1*VLPTR)/91$ ICU=  $(23*IA + 12*AIP + 20*LIG + 24*PU + 8*CPATR + 10*PPOTR + 3*LPTR)/82$ 

### **16. Percentiles y valores máximos y mínimos para los toros.**

Los valores genéticos de los toros tienen distintos rangos para cada carácter.

Sobre cada toro, nos interesa saber lo superior o inferior que es en cada carácter respecto al resto de los toros evaluados. Esta información nos la dan los percentiles, cuyo valor oscila entre 1 y 99. Que un toro tenga un percentil 99 en un carácter nos indica que en ese carácter el 99% de los toros evaluados tienen un valor inferior a él y, por lo tanto, este toro se encuentra entre el mejor 1% para el carácter.

Esta información se publica con cada evaluación genética, tanto las tablas de percentiles de vacas como las de los toros, pues varía con cada una.

### **17. Clasificación de los toros.**

Los mejores toros se establecen según el ICO, que es el índice de mérito genético global oficial en CONAFE, y según requisitos de fiabilidad.

Los toros se clasifican según el percentil de ICO al que pertenecen:

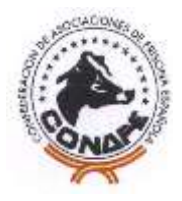

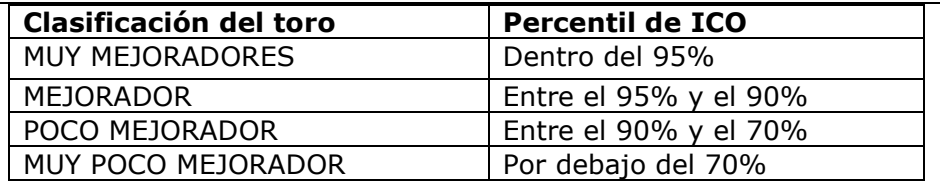

### **18. Índices de Mérito Económico IM€T**

CONAFE publica desde Junio de 2019 cuatro índices de mérito económico enfocados a producción de leche líquida, de queso, explotaciones que realizan pastoreo o ganaderías acogidas al reglamento de producción ecológica. Estos índices incluyen, además de los caracteres del ICO, los de Velocidad de Ordeño, Facilidad de Parto e ICAP (Índice compuesto de Capacidad), como aproximación del peso vivo del animal.

La composición de los índices económicos es la siguiente:

$$
IMET_{Leche} = \left(\frac{120}{70}*\left(11*\frac{KL}{DT_{KL}}+19*\frac{KG}{DT_{LC}}+25*\frac{KP}{DT_{HC}}+7*\frac{ICU_{2019}}{DT_{LC}}+5*\frac{IP_{2019}}{DT_{LO19}}+12*\frac{(Longeridad -100)}{DT_{Long}}+3*\frac{(RCS-100)}{DT_{LC8}}+5*\frac{(DA-100)}{DT_{RCS}}+5*\frac{(DA-100)}{DT_{RAS}}+3*\frac{(DA-100)}{DT_{RAS}}+3*\frac{(DA-100)}{DT_{RAS}}+3*\frac{(DA-100)}{DT_{RAS}}+3*\frac{(DA-100)}{DT_{RAS}}+3*\frac{(DA-100)}{DT_{RAS}}+3*\frac{(DA-100)}{DT_{RAS}}+3*\frac{(DA-100)}{DT_{RAS}}+3*\frac{(DA-100)}{DT_{RAS}}+3*\frac{(DA-100)}{DT_{RAS}}+3*\frac{(DA-100)}{DT_{RAS}}+3*\frac{(DA-100)}{DT_{RAS}}+3*\frac{(DA-100)}{DT_{RAS}}+4*\frac{(AB-100)}{DT_{RAS}}+4*\frac{(AB-100)}{DT_{RAS}}+4*\frac{(BC-100)}{DT_{RAS}}+4*\frac{(BC-100)}{DT_{RAS}}+4*\frac{(DE-100)}{DT_{RAS}}+4*\frac{(DE-100)}{DT_{RAS}}+4*\frac{(DE-100)}{DT_{RAS}}+4*\frac{(DE-100)}{DT_{RAS}}+4*\frac{(DE-100)}{DT_{RAS}}+4*\frac{(AC-100)}{DT_{RAS}}+4*\frac{(AC-100)}{DT_{RAS}}+4*\frac{(AC-100)}{DT_{RAS}}+4*\frac{(BC-100)}{DT_{RAS}}+4*\frac{(BC-100)}{DT_{RAS}}+4*\frac{(BC-100)}{DT_{RAS}}+4*\frac{(AC-100)}{DT_{RAS}}+4*\frac{(AC-100)}{DT_{RAS}}+4*\frac{(AC-100)}{DT_{RAS}}+4*\frac{(AC-100)}{DT_{RAS}}+4*\frac{(AC-100)}{DT_{RAS}}+4*\frac{(AC-100)}{DT_{RAS}}+4*\frac{(AC-100)}{DT_{RAS}}+4*\frac{(AC-100)}{DT_{R
$$

### **19. BIBLIOGRAFÍA**

*Ducrocq, V.P. and Sölkner, J. "The Survival Kit". A fortran package for the analysis of survival data. 'Proc. 5th World Congress on Genetics Applied to Livest. Prod. Vol. 22, p.51, Univ. of Guelph. 1994.*

*Ducrocq, V. 2000. Calving ease evaluation of french dairy Bulls with a heteroskedastic threshold model with direct and maternal effects. Interbull Bulletin 25,123-130.*

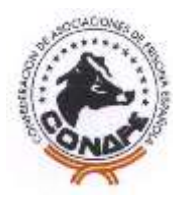

*Foulley, J.L., Manfredi, E. 1991. Approches statistiques de l'évaluation génétique des reproducteurs pour les caractères binaires a seuils. Genet. Sel. Evol. 23, 309-338.*

*Foulley, J.L., Gianola, D. 1996. Statistical analysis of ordered categorical data via a structural heteroskedastic threshold model. Genet. Sel. Evol. 28, 249-273.*

*Henderson, CR. Estimation of variances in animal model and reduced animal model for single traits and single records. J. Dairy Sci. 69 (5): 1394–1402.1986.*

*Delfino Hernández Ferrer. Evaluación genética de facilidad de parto (I). Frisona española, ISSN 0211-3767, Año 35, Nº. 207, 2015, págs. 58-59*

*Delfino Hernández Ferrer. Evaluación genética de facilidad de parto (II). Frisona española, ISSN 0211-3767, Año 35, Nº. 208, 2015, pág. 44*

*Meuwissen, T.H.E., G. De Jong y B. Engel. Joint estimation of breeding values and heterogeneous variances of large data files. J. Dairy Sci. 79:310. 1996*

*Misztal, I., T. J. Lawlor, T. H. Short y P.M. VanRaden. Multiple trait estimation of variance components of yield and type traits using an animal model. J. Dairy Sci 75:544-55. 1992*

*P. M. VanRaden, A. H. Sanders, M. E. Tooker, R. H. Miller, H. D. Norman, M. T. Kuhn, and G. R. Wiggans. Development of a National Genetic Evaluation for Cow Fertility. J. Dairy Sci. 87: 2285. 2004.*

*Schutz, M. 1994. Genetic Evaluation of Somatic Cell Scores for United States. Dairy Cattle. J. Dairy Sci. 77:2113. 1994.*

*Vuori, K., Stranden, I., Lidauer, M., Mäntysaari, E., 2006. MiX99-Effective solver for large and complex linear models. Proc. 8th World Congr. Genet. Appl. Livest. Prod. (WCGALP).*